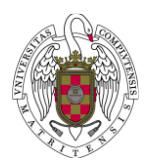

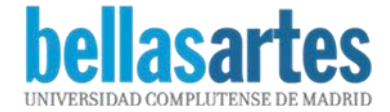

**DNI NOMBRE DEL ESTUDIANTE TÍTULO Y TUTOR DEL TRABAJO**

## **LISTADO DE TÍTULOS DEL TRABAJO FIN DE MÁSTER. DISEÑO**

## **Curso académico: 2017-18 Convocatoria: junio Centro: Facultad de Bellas Artes Plan de Estudios: 060R Master en Diseño**

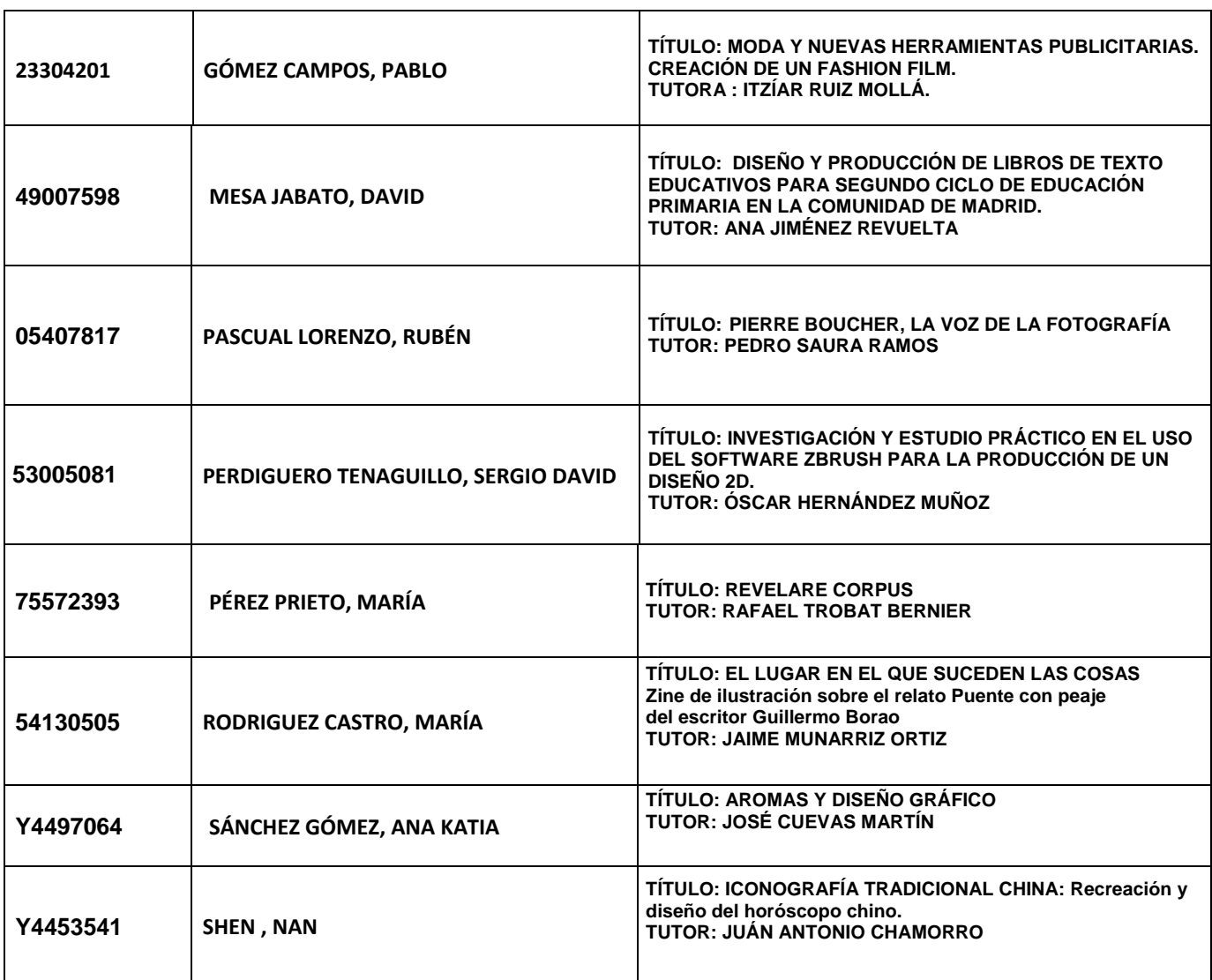